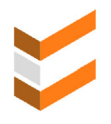

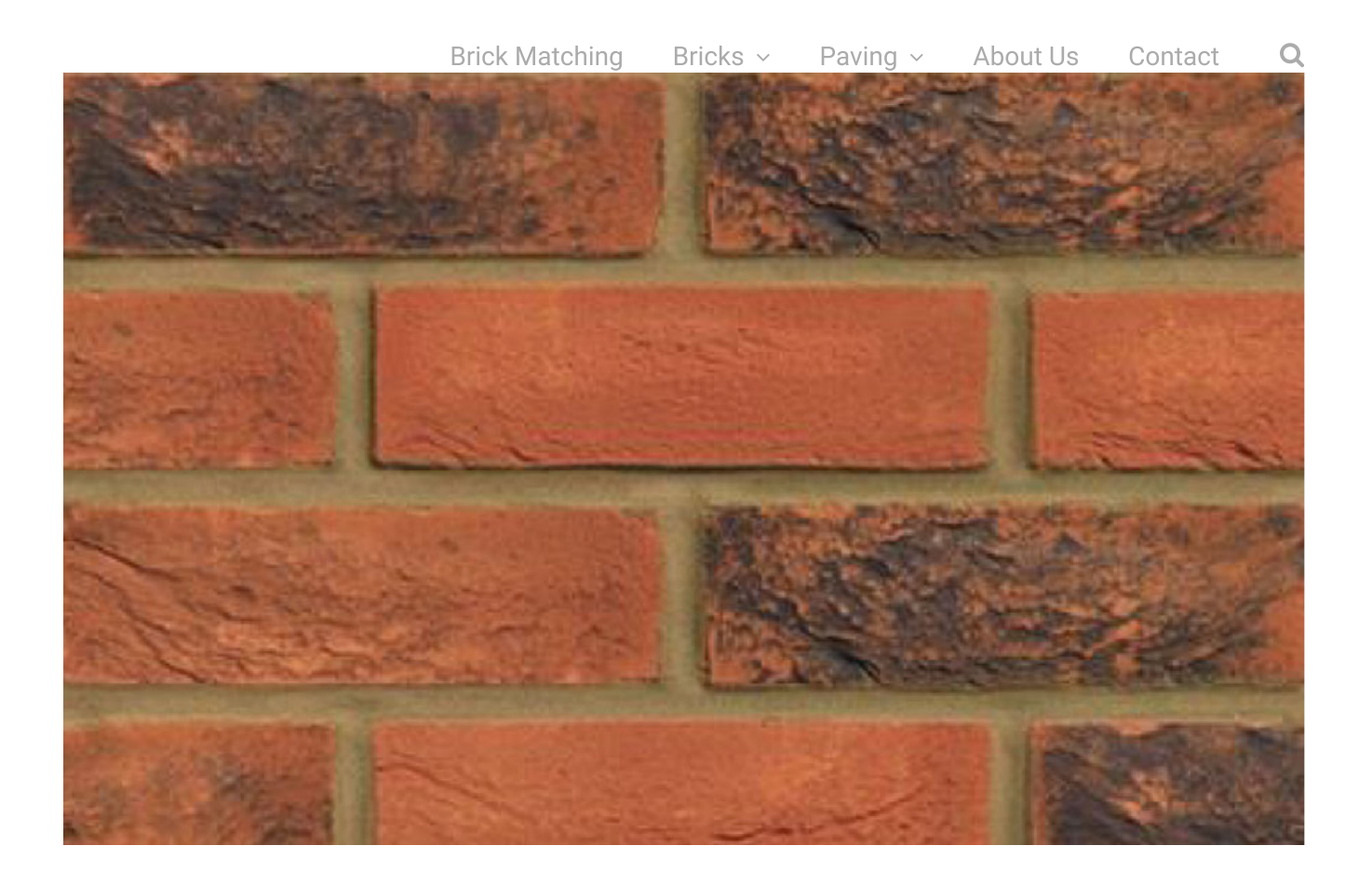

## **Richmond Smoked**

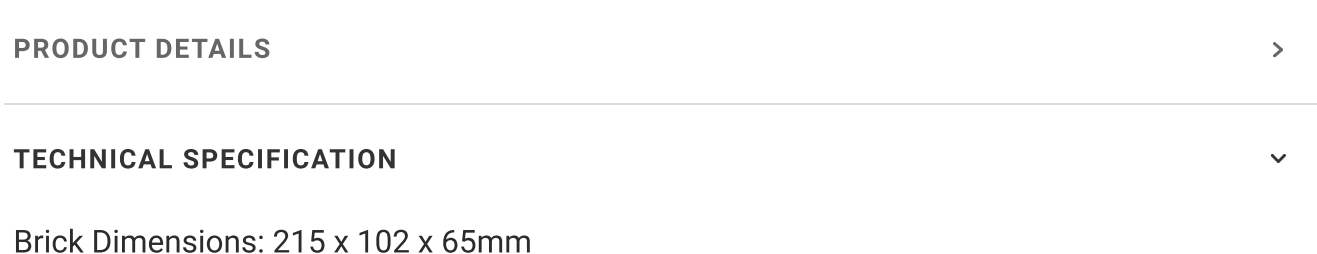

## Ready to order?

Let us know the quantity you need and we'll get back to you with a price and availability.